## **Como asignar el Código de Acceso Permanente (PIN)**

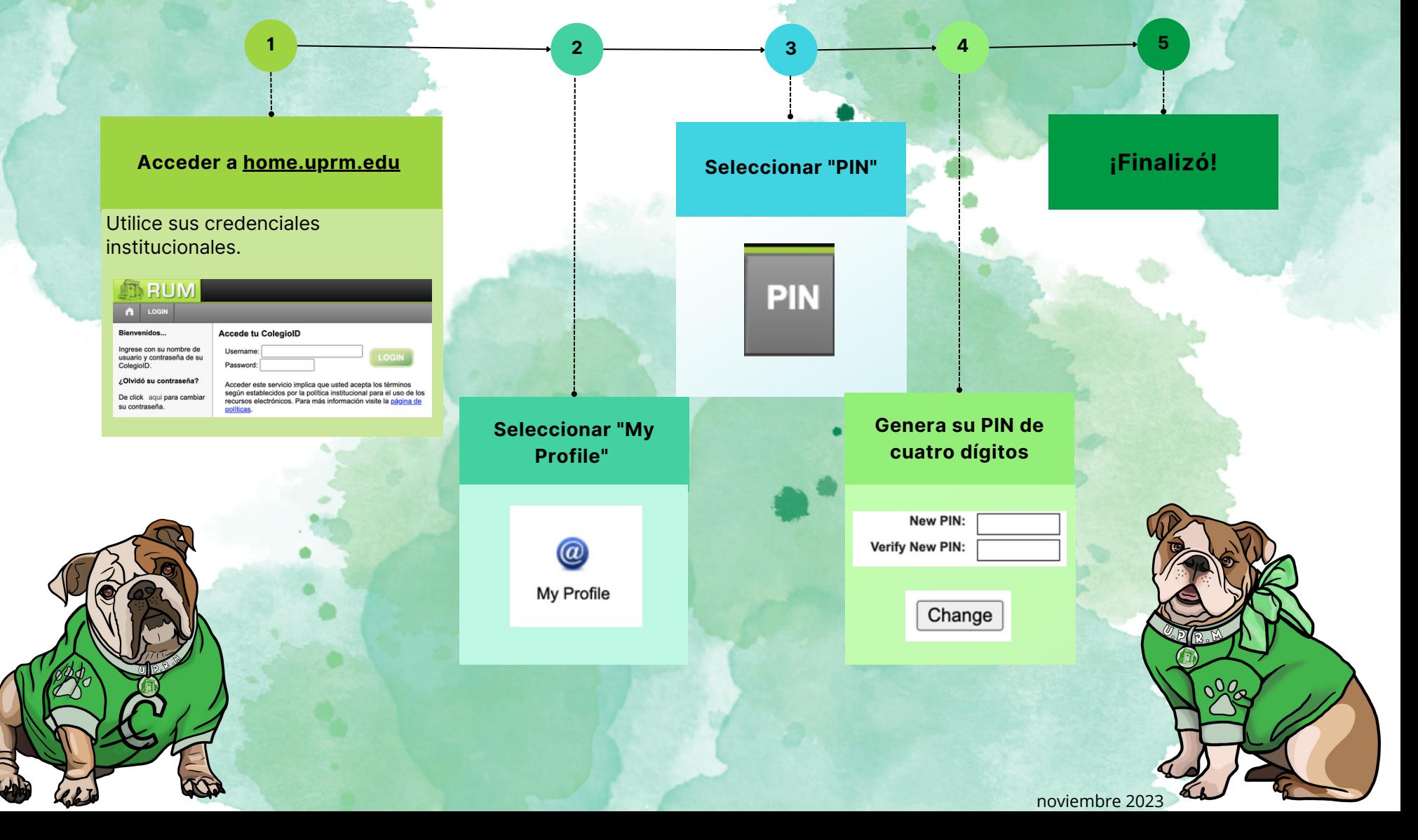